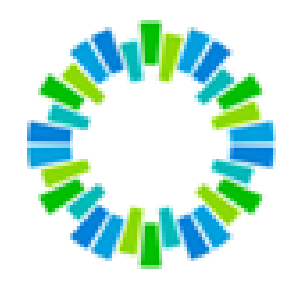

# **TECVAL**

**SDIB – Versión 3.27**

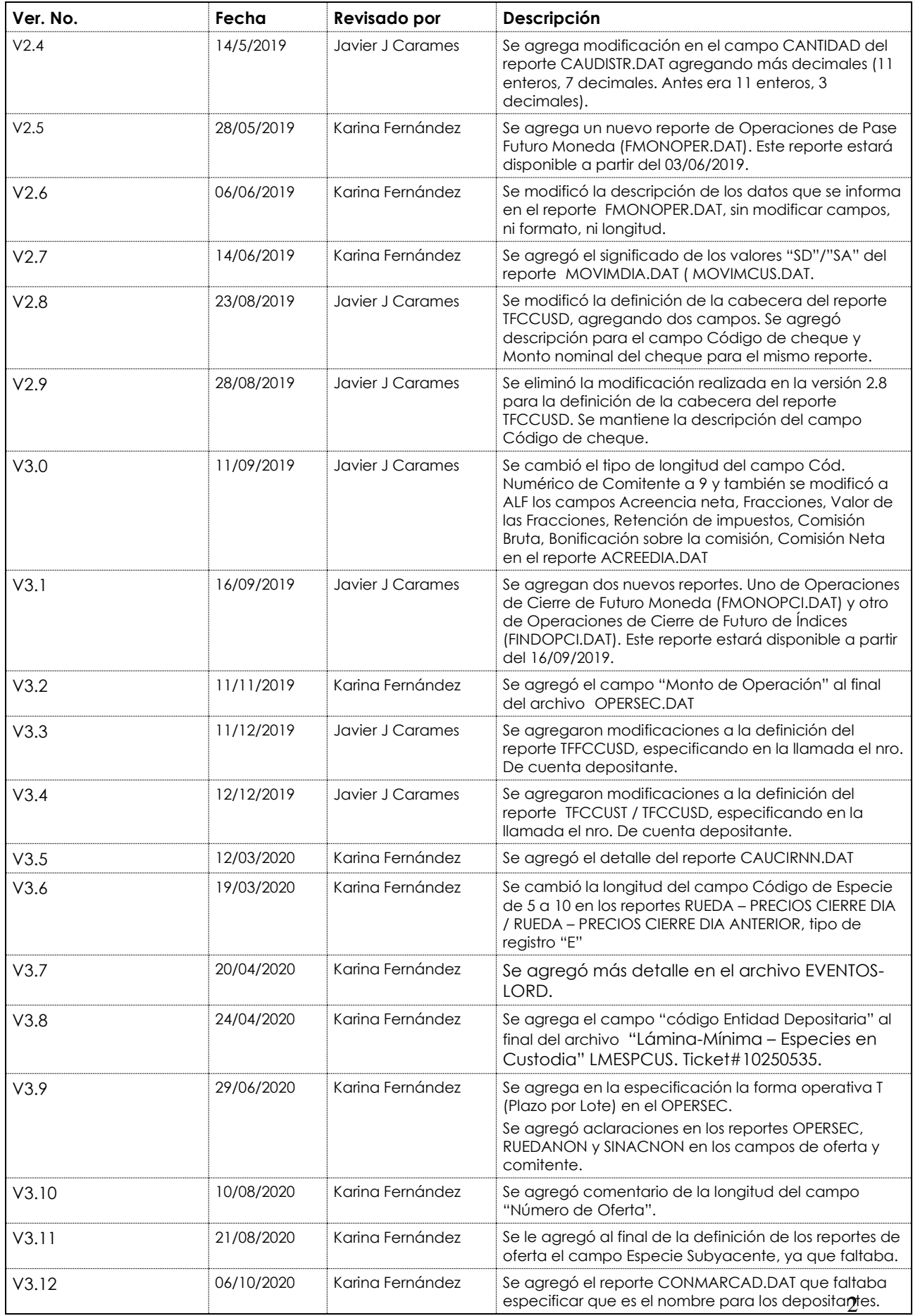

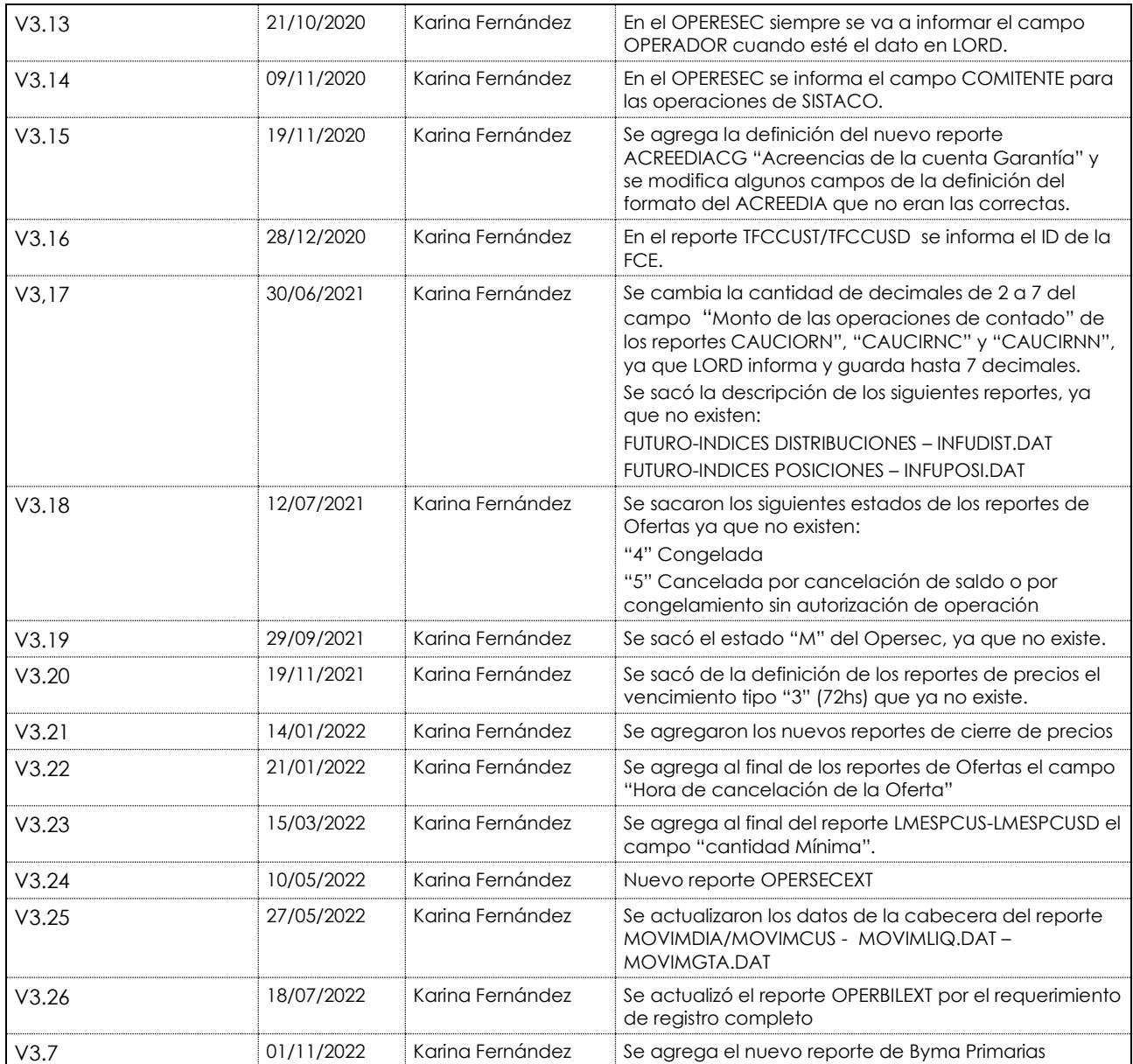

# <u>Índice</u>

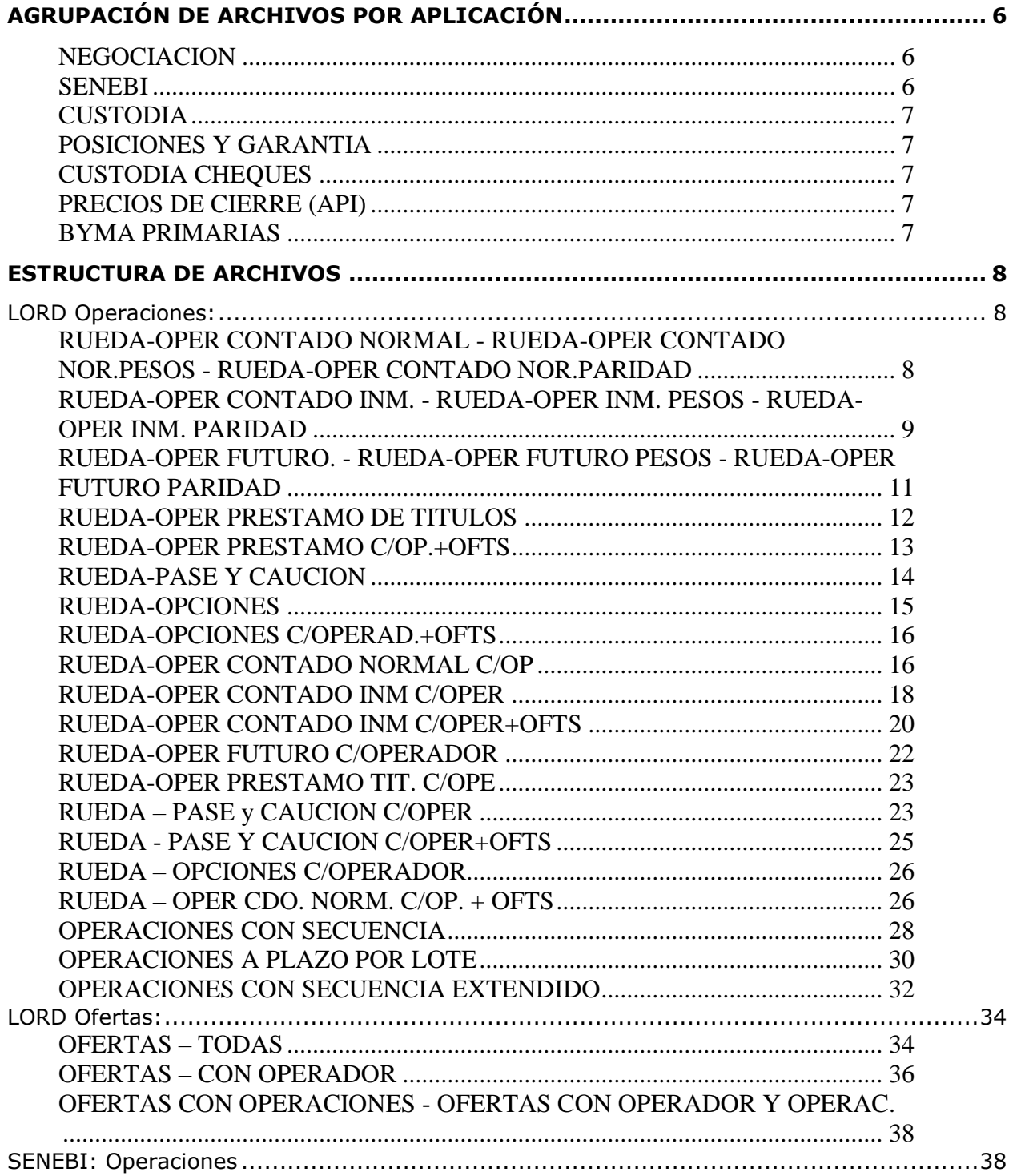

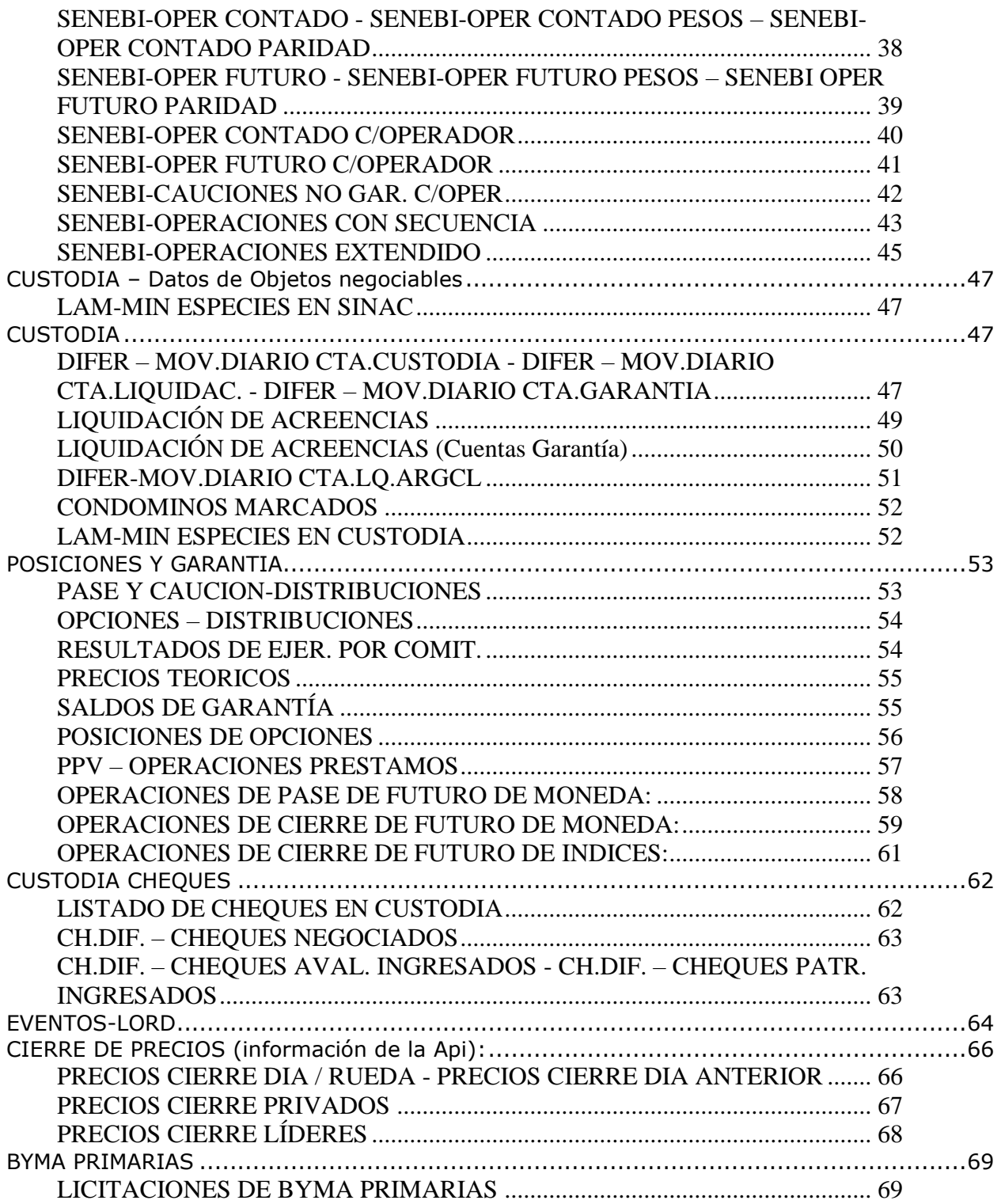

# <span id="page-5-1"></span><span id="page-5-0"></span>**Agrupación de archivos por aplicación**

#### **NEGOCIACION**

#### **OPERACIONES**

1) RUEDA-OPER CONTADO NORMAL 2) RUEDA-OPER CONTADO NOR.PESOS 3) RUEDA-OPER CONTADO NOR.PARIDAD 4) RUEDA-OPER CONTADO INM. 5) RUEDA-OPER CONTADO INM.PESOS 6) RUEDA-OPER CONTADO INM.PARIDAD 7) RUEDA-OPER FUTURO 8) RUEDA-OPER FUTURO PESOS 9) RUEDA-OPER FUTURO PARIDAD 10) RUEDA-OPER PRESTAMO DE TITULOS 11) RUEDA-PASE Y CAUCION 12) RUEDA-OPCIONES 13) RUEDA-OPER CONTADO NORMAL C/OP 14) RUEDA-OPER CONTADO INM. C/OPER 15) RUEDA-OPER FUTURO C/OPERADOR 16) RUEDA-OPER PRESTAMO TIT. C/OPE 17) RUEDA-PASE Y CAUCION C/OPER 18) RUEDA-OPCIONES C/OPERADOR 19) RUEDA-OPER CDO.NORM. C/OP.+OFTS 20) OPERACIONES CON SECUENCIA 21) OPERACIONES A PLAZO POR LOTE 22) OPERACIONES CON SECUENCIA EXTENDIDO

#### OFERTAS

1) OFERTAS 2) OFERTAS CON OPERADOR 3) OFERTAS CON OPERACIONES 4) OFERTAS CON OPERADOR Y OPERAC.

#### DATOS DE OBJETOS NEGOCIABLES

1) LAM-MIN ESPECIES EN SINAC

#### <span id="page-5-2"></span>**SENEBI**

#### **OPERACIONES**

1) NCONT-OPER CONTADO 2) NCONT-OPER CONTADO PESOS 3) NCONT-OPER CONTADO PARIDAD 4) NCONT-OPER FUTURO 5) NCONT-OPER FUTURO PESOS 5) NCONT-OPER FUTURO PARIDAD 6) NCONT-CAUCIONES NO GARANTIZ. 7) NCONT-OPER CONTADO C/OPERADOR 8) NCONT-OPER FUTURO C/OPERADOR

#### 9) NCONT-CAUCIONES NO GAR. C/OPER

#### <span id="page-6-0"></span>**CUSTODIA**

- 1) DIFER-MOV.DIARIO CTA.CUSTODIA
- 2) DIFER-MOV.DIARIO CTA.LIQUIDAC.
- 3) DIFER-MOV.DIARIO CTA.GARANTIA
- 4) DIFER-MOV.DIARIO CTA.LQ.ARGCL
- 5) LIQUIDACION DE ACREENCIAS
- 6) LIQUIDACION DE ACREENCIAS (CUENTA GARANTÍA)
- 7) CONDOMINOS MARCADOS
- 8) LAM-MIN ESPECIES EN CUSTODIA

#### <span id="page-6-1"></span>**POSICIONES Y GARANTIA**

- 1) PASE Y CAUCION-DISTRIBUCIONES
- 2) OPCIONES DISTRIBUCIONES
- 3) RESULTADOS DE EJER. POR COMIT.
- 4) PRECIOS TEORICOS
- 5) RUEDA-OPER CONTADO INM. (Solo operaciones de opción Ejercida)
- 6) RUEDA-OPER CONTADO INM. PESOS (Solo operaciones de opción Ejercida)
- 7) RUEDA-OPER CONTADO INM. DÓLAR (Solo operaciones de opción Ejercida)
- 8) SALDOS DE GARANTÍAS
- 9) POSICIONES DE OPCIONES
- 10) PPV OPERACIONES PRESTAMOS
- 11) OPERACIONES DE PASE DE FUTURO DE MONEDA
- 12) OPERACIONES DE CIERRE DE FUTURO DE MONEDA
- 13) OPERACIONES DE CIERRE DE FUTURO DE INDICES

#### <span id="page-6-2"></span>**CUSTODIA CHEQUES**

- 1) LISTADO DE CHEQUES EN CUSTODIA
- 2) CH.DIF. CHEQUES NEGOCIADOS
- 3) CH.DIF. CHEQUES AVAL. INGRESADOS CH.DIF. CHEQUES PATR. INGRESADOS
- 4) CH.DIF. CHEQUES AVAL. INGRESADOS CH.DIF. CHEQUES PATR. INGRESADOS (CON PARAMETRO CUENTA CHEQUE)

#### <span id="page-6-3"></span>**PRECIOS DE CIERRE (API)**

- 1) PRECIOS CIERRE DIA
- 2) PRECIOS CIERRE PRIVADOS
- 3) PRECIOS CIERRE D-1
- 4) PRECIOS LÍDERES

# <span id="page-6-4"></span>**BYMA PRIMARIAS**

1) LICITACIONES DE BYMA PRIMARIAS

# <span id="page-7-0"></span>**ESTRUCTURA DE ARCHIVOS**

# <span id="page-7-1"></span>*LORD Operaciones:*

#### <span id="page-7-2"></span>**RUEDA-OPER CONTADO NORMAL - RUEDA-OPER CONTADO NOR.PESOS - RUEDA-OPER CONTADO NOR.PARIDAD**

#### CARACTERISTICAS GENERALES

Estos archivos contienen información sobre las operaciones de contado (en pesos y/o dólares) ingresadas en el mercado de concurrencia de ofertas.

Para las consultas mencionadas se utiliza el mismo formato de archivo, solo que cambian las parámetros según la opción seleccionada.

Estos archivos se generan con el nombre SINACNOR.DAT – CNPESOSN.DAT – CNDOLASN.DAT respectivamente.

Archivos con un solo tipo de registro de longitud variable con 84 caracteres como máximo terminados con CR/LF.

![](_page_7_Picture_221.jpeg)

![](_page_8_Picture_206.jpeg)

#### <span id="page-8-0"></span>**RUEDA-OPER CONTADO INM. - RUEDA-OPER INM. PESOS - RUEDA-OPER INM. PARIDAD**

#### CARACTERISTICAS GENERALES

Estos archivos contienen información sobre las operaciones de contado (en pesos y/o dólares) ingresadas en la rueda normal y las opciones ejercidas en rueda normal (esta información se obtiene del sistema de GARANTIAS), es decir, información sobre las operaciones concertadas sin considerar posibles arreglos posteriores

Considerar que las operaciones de "Contado Normal" son operaciones de "Contado" con liquidación La 24 hs. O a las 72 hs.

Para las consultas mencionadas se utiliza el mismo formato de archivo, solo que cambian las parámetros según la opción seleccionada.

Estos archivos se generan con el nombre RUEDANOR.DAT – CIPESORN.DAT – CIDOLARN.DAT respectivamente.

Archivos con un solo tipo de registro de longitud variable con 103 caracteres como máximo terminados con CR/LF.

![](_page_8_Picture_207.jpeg)

![](_page_9_Picture_235.jpeg)

![](_page_10_Picture_244.jpeg)

#### <span id="page-10-0"></span>**RUEDA-OPER FUTURO. - RUEDA-OPER FUTURO PESOS - RUEDA-OPER FUTURO PARIDAD**

#### CARACTERISTICAS GENERALES

Estos archivos contienen información sobre las operaciones de Plazo (en pesos y/o dólares) ingresadas en la rueda normal (al último día hábil de cada mes).

Para las consultas mencionadas se utiliza el mismo formato de archivo, solo que cambian las parámetros según la opción seleccionada.

Estos archivos se generan con el nombre FUTRUENO.DAT – FUTPESRN.DAT – FUTDOLRN.DAT respectivamente.

Archivos con un solo tipo de registro de longitud variable con 95 caracteres como máximo terminados con CR/LF.

![](_page_10_Picture_245.jpeg)

![](_page_11_Picture_227.jpeg)

# <span id="page-11-0"></span>**RUEDA-OPER PRESTAMO DE TITULOS**

#### CARACTERISTICAS GENERALES

Este archivo se genera con el nombre PRESTARN.DAT y muestra las operaciones que involucran solo préstamos de Títulos.

Archivos con un solo tipo de registro de longitud variable con 168 caracteres ASCII como máximo terminados con CR/LF.

![](_page_11_Picture_228.jpeg)

#### <span id="page-12-0"></span>**RUEDA-OPER PRESTAMO C/OP.+OFTS**

# CARACTERISTICAS GENERALES

Este archivo se genera con el nombre PRESTRNN.DAT y muestra las operaciones que involucran solo préstamos de Títulos y su oferta.

![](_page_12_Picture_235.jpeg)

# <span id="page-13-0"></span>**RUEDA-PASE Y CAUCION**

#### CARACTERISTICAS GENERALES

Este archivo se genera con el nombre CAUCIORN.DAT

Archivos con un solo tipo de registro de longitud variable con 145 caracteres ASCII como máximo terminados con CR/LF.

Este archivo contiene información sobre las operaciones de cauciones ingresadas en rueda normal, es decir, información sobre las operaciones concertadas sin considerar posibles arreglos posteriores.

![](_page_13_Picture_234.jpeg)

![](_page_14_Picture_198.jpeg)

#### <span id="page-14-0"></span>**RUEDA-OPCIONES**

#### CARACTERISTICAS GENERALES

Este archivo se genera con el nombre OPCIONES.DAT

Archivos con un solo tipo de registro de longitud variable con 65 caracteres ASCII como máximo terminados con CR/LF.

Este archivo contiene información sobre las operaciones de opciones ingresadas en rueda normal, es decir, información sobre las operaciones concertadas, sin considerar arreglos posteriores.

![](_page_14_Picture_199.jpeg)

#### <span id="page-15-0"></span>**RUEDA-OPCIONES C/OPERAD.+OFTS**

Este archivo se genera con el nombre OPCIONEN.DAT

Este archivo contiene información sobre las operaciones de opciones ingresadas en rueda normal, es decir, información sobre las operaciones concertadas, sin considerar arreglos posteriores con la oferta.

![](_page_15_Picture_198.jpeg)

Los últimos 3 campos, contendrán información siempre y cuando no se trate de una operación dada de alta por Sistaco. En este caso, los tres campos se informarán en cero. Cuando se trate de una oferta a precio de disparo, la fecha y hora serán las de activación y no las de ingreso.

**(\*) La longitud por defecto es numérica de 6 posiciones. Si se desea se puede optar por recibir 7 posiciones numéricas.**

### <span id="page-15-1"></span>**RUEDA-OPER CONTADO NORMAL C/OP**

#### CARACTERISTICAS GENERALES

Este archivo se genera con el nombre SINACNOC.DAT

Archivos con un solo tipo de registro de longitud variable con 84 caracteres como máximo terminados con CR/LF.

Este archivo contiene información sobre las operaciones de contado (en pesos y/o dólares) ingresadas en el mercado de concurrencia de ofertas.

![](_page_16_Picture_247.jpeg)

#### <span id="page-17-0"></span>**RUEDA-OPER CONTADO INM C/OPER**

#### CARACTERISTICAS GENERALES

Este archivo se genera con el nombre RUEDANOC.DAT

Archivos con un solo tipo de registro de longitud variable con 103 caracteres como máximo terminados con CR/LF.

Este archivo contiene información sobre las operaciones de contado (en pesos y/o dólares) ingresadas en rueda normal y las operaciones concertadas sin considerar posibles arreglos posteriores.

La información de las operaciones de Opción ejercida, se obtienen de la nueva aplicación GARANTIAS.

Se considera que las operaciones de "Contado Normal" son operaciones de "Contado" con la liquidación a las 24 hs o a las 72 hs.

![](_page_17_Picture_187.jpeg)

![](_page_18_Picture_222.jpeg)

#### <span id="page-19-0"></span>**RUEDA-OPER CONTADO INM C/OPER+OFTS**

#### CARACTERISTICAS GENERALES

Este archivo se genera con el nombre RUEDANON.DAT

Archivos con un solo tipo de registro de longitud variable con 103 caracteres como máximo terminados con CR/LF.

Este archivo contiene información sobre las operaciones de contado (en pesos y/o dólares) ingresadas en rueda normal y las operaciones concertadas sin considerar posibles arreglos posteriores con los datos de su respectiva oferta.

Se considera que las operaciones de "Contado Normal" son operaciones de "Contado" con la liquidación a las 24 hs o a las 72 hs.

La información de las operaciones de Opción ejercida, se obtienen de la nueva aplicación GARANTIAS.

![](_page_19_Picture_183.jpeg)

![](_page_20_Picture_235.jpeg)

![](_page_21_Picture_240.jpeg)

# <span id="page-21-0"></span>**RUEDA-OPER FUTURO C/OPERADOR**

#### CARACTERISTICAS GENERALES

Este archivo se genera con el nombre FUTRUENC.DAT

Archivos con un solo tipo de registro de longitud variable con 95 caracteres como máximo terminados con CR/LF.

Este archivo contiene información sobre las operaciones de futuro (Operaciones de Plazos por lotes - en lugar de nominales, las cantidades se expresan por lotes.

![](_page_21_Picture_241.jpeg)

#### <span id="page-22-0"></span>**RUEDA-OPER PRESTAMO TIT. C/OPE**

#### CARACTERISTICAS GENERALES

Este archivo se genera con el nombre PRESTRNC.DAT y muestra las operaciones que involucran solo préstamos de Títulos con los datos del operador.

Archivos con un solo tipo de registro de longitud variable con 168 caracteres ASCII como máximo terminados con CR/LF.

![](_page_22_Picture_204.jpeg)

# <span id="page-22-1"></span>**RUEDA – PASE y CAUCION C/OPER**

#### CARACTERISTICAS GENERALES

Este archivo se genera con el nombre CAUCIRNC.DAT

Este archivo contiene información sobre las operaciones de cauciones ingresadas en rueda normal, es decir información sobre las operaciones concertadas sin considerar posibles arreglos posteriores.

Archivos con un solo tipo de registro de longitud variable con 145 caracteres ASCII como máximo terminados con CR/LF.

![](_page_23_Picture_231.jpeg)

# <span id="page-24-0"></span>**RUEDA - PASE Y CAUCION C/OPER+OFTS**

Este archivo se genera con el nombre CAUCIRNN.DAT.

Este archivo contendrá información sobre las operaciones de cauciones ingresadas en rueda normal, es decir, información sobre las operaciones concertadas sin considerar posibles arreglos posteriores, con los siguientes campos:

![](_page_24_Picture_247.jpeg)

#### <span id="page-25-0"></span>**RUEDA – OPCIONES C/OPERADOR**

#### CARACTERISTICAS GENERALES

Este archivo se genera con el nombre OPCIONEC.DAT

Este archivo contiene información sobre las operaciones de opciones ingresadas en rueda normal, es decir información sobre las operaciones concertadas sin considerar posibles arreglos posteriores.

Archivos con un solo tipo de registro de longitud variable con 65 caracteres ASCII como máximo terminados con CR/LF.

![](_page_25_Picture_193.jpeg)

#### <span id="page-25-1"></span>**RUEDA – OPER CDO. NORM. C/OP. + OFTS**

#### CARACTERISTICAS GENERALES

Este archivo se genera con el nombre SINACNON.DAT

El archivo contendrá un registro por cada operación realizada por el Agente durante la rueda del Día en el MVBA.

El formato del archivo generado será:

![](_page_26_Picture_235.jpeg)

![](_page_27_Picture_232.jpeg)

#### <span id="page-27-0"></span>**OPERACIONES CON SECUENCIA**

#### CARACTERISTICAS GENERALES

Estos archivos se generan con el nombre OPERSEC.DAT.

Incluye todas las operaciones del **mercado de concurrencia** ingresadas y/o modificadas de todas las formas operativas disponibles:

- C (Contado)
- $\bullet$  P (plazo)
- I (Índice)
- O (Opciones)
- U (Cauciones)
- L (Prestamos para Liquidación)
- V (Préstamos venta en corto)
- J (Futuro de Índice)
- D (Futuro de Monedas)
- T (Plazo por Lotes).

Este reporte incluye por cada operación, la información de las ofertas relacionadas

La información que se muestra en el archivo, tiene las siguientes características:

- ❖ Información de operaciones 'secuenciado' (incluye información de oferta)
- ❖ Cada registro incluye un 'numero de secuencia' que identificará el evento que actualiza algún dato del registro.
- ❖ Los registros están ordenados por secuencia (es decir el último registro del listado se actualizó con posterioridad a los anteriores)
- ❖ Puede haber varios números de secuencia consecutivos iguales (significa que un mismo evento actualizo los dos registros)
- ❖ El listado puede solicitarse (desde el web service) indicando el 'número de secuencia desde'. De esa forma sólo se incluyen los registros cuyo número de secuencia es >= al especificado. La idea es que el cliente pueda solicitar esta información en forma incremental pidiendo la información a partir de la última secuencia recibida (inicialmente pedir con 'numero de secuencia desde' =  $0$ )
- ❖ Se informan todos los cambios que existan en las operaciones (Altas, Bajas, Modificaciones).
- ❖ Si durante la rueda, el agente no tuviera operaciones ni ofertas, el archivo se generará sólo con cabecera y pie de archivo (fin de rueda).

![](_page_28_Picture_210.jpeg)

![](_page_29_Picture_230.jpeg)

#### <span id="page-29-0"></span>**OPERACIONES A PLAZO POR LOTE**

El archivo genera con el nombre OPERPLAL.DAT y se encontrará disponible en SDIB bajo en nombre OPERACIONES A PLAZO POR LOTE.

Muestra todas las operaciones representadas con la forma operativa igual a "T".

En el archivo deberán visualizarse los siguientes campos:

![](_page_30_Picture_158.jpeg)

#### <span id="page-31-0"></span>**OPERACIONES CON SECUENCIA EXTENDIDO**

Este archivo se genera con el nombre OPERSECEXT.DAT.

Incluye todas las operaciones del **mercado de concurrencia** ingresadas y/o modificadas de todas las formas operativas disponibles.

Este reporte incluye por cada operación, la información de las ofertas relacionadas.

La información que se muestra en el archivo, tiene las siguientes características:

- ❖ Información de operaciones 'secuenciado' (incluye información de oferta)
- ❖ Cada registro incluye un 'numero de secuencia' que identificará el evento que actualiza algún dato del registro.
- ❖ Los registros están ordenados por secuencia (es decir el último registro del listado se actualizó con posterioridad a los anteriores)
- ❖ Puede haber varios números de secuencia consecutivos iguales (significa que un mismo evento actualizo los dos registros)
- ❖ El listado puede solicitarse (desde el web service) indicando el 'número de secuencia desde'. De esa forma sólo se incluyen los registros cuyo número de secuencia es >= al especificado. La idea es que el cliente pueda solicitar esta información en forma incremental pidiendo la información a partir de la última secuencia recibida (inicialmente pedir con 'numero de secuencia desde' =  $0$ )

![](_page_31_Picture_210.jpeg)

![](_page_31_Picture_211.jpeg)

![](_page_32_Picture_258.jpeg)

![](_page_33_Picture_160.jpeg)

# <span id="page-33-0"></span>*LORD Ofertas:*

# <span id="page-33-1"></span>**OFERTAS – TODAS**

#### CARACTERISTICAS GENERALES

Este archivo se genera con el nombre OFERTAST.DAT.

Archivo con un tipo de registro de longitud variable con 119 caracteres ASCII como máximo terminados con CR/LF.

![](_page_33_Picture_161.jpeg)

![](_page_34_Picture_241.jpeg)

![](_page_35_Picture_162.jpeg)

# <span id="page-35-0"></span>**OFERTAS – CON OPERADOR**

# CARACTERISTICAS GENERALES

Este archivo se genera con el nombre OFERTASO.DAT.

Archivo con un tipo de registro de longitud variable con 127 caracteres ASCII como máximo terminados con CR/LF.

![](_page_35_Picture_163.jpeg)

![](_page_36_Picture_230.jpeg)

![](_page_37_Picture_187.jpeg)

#### <span id="page-37-0"></span>**OFERTAS CON OPERACIONES - OFERTAS CON OPERADOR Y OPERAC.**

#### CARACTERISTICAS GENERALES

Estos archivos se generan con el nombre OFERTAOP.DAT y OFERTAOO.DAT.

A continuación de cada uno de los registros de ofertas, aparecerá, si es que hubiera, un registro por cada una de las operaciones asociadas a la misma.

![](_page_37_Picture_188.jpeg)

#### <span id="page-37-1"></span>*SENEBI: Operaciones*

#### <span id="page-37-2"></span>**SENEBI-OPER CONTADO - SENEBI-OPER CONTADO PESOS – SENEBI-OPER CONTADO PARIDAD**

#### CARACTERISTICAS GENERALES

Estos archivos contienen información sobre las operaciones de contado (en pesos y/o dólares) ingresadas por SENEBI, es decir, información sobre las operaciones concertadas, sin considerar posibles arreglos posteriores.

Para las consultas mencionadas se utiliza el mismo formato de archivo, solo que cambian las parámetros según la opción seleccionada.

Estos archivos se generan con el nombre CINEGCON.DAT – CIPESONC.DAT – CIDOLARNC.DAT respectivamente.

Archivos con un solo tipo de registro de longitud variable con 96 caracteres ASCII como máximo terminados con CR/LF.

![](_page_38_Picture_230.jpeg)

# <span id="page-38-0"></span>**SENEBI-OPER FUTURO - SENEBI-OPER FUTURO PESOS – SENEBI OPER FUTURO PARIDAD**

#### CARACTERISTICAS GENERALES

Estos archivos contienen información sobre las operaciones de futuro ingresadas por SENEBI, sin considerar posibles arreglos posteriores.

Para las consultas mencionadas se utiliza el mismo formato de archivo, solo que cambian las parámetros según la opción seleccionada.

Estos archivos se generan con el nombre FUTNEGCO.DAT – FUTPESNC.DAT – FUTDOLNC.DAT respectivamente.

Archivos con un solo tipo de registro de longitud variable con 103 caracteres ASCII como máximo terminados con CR/LF.

![](_page_39_Picture_200.jpeg)

#### <span id="page-39-0"></span>**SENEBI-OPER CONTADO C/OPERADOR**

#### CARACTERISTICAS GENERALES

Este archivo contiene información sobre las operaciones de contado (en pesos y/o dólares) ingresadas en SENEBI, es decir, las operaciones concertadas sin considerar posibles arreglos posteriores.

Este archivo se genera con el nombre CINECONC.DAT.

Archivos con un solo tipo de registro de longitud variable con 96 caracteres ASCII como máximo terminados con CR/LF.

![](_page_40_Picture_231.jpeg)

#### <span id="page-40-0"></span>**SENEBI-OPER FUTURO C/OPERADOR**

#### CARACTERISTICAS GENERALES

Este archivo contiene información sobre las operaciones de futuro ingresadas por SENEBI, sin considerar posibles arreglos posteriores.

Este archivo se genera con el nombre FUTNEGCC.DAT.

Archivos con un solo tipo de registro de longitud variable con 103 caracteres ASCII como máximo terminados con CR/LF.

![](_page_40_Picture_232.jpeg)

![](_page_41_Picture_197.jpeg)

#### <span id="page-41-0"></span>**SENEBI-CAUCIONES NO GAR. C/OPER**

#### CARACTERISTICAS GENERALES

Este archivo contiene información sobre las operaciones de Cauciones no garantizadas ingresadas por SENEBI. Es decir, las operaciones concertadas solamente sin considerar posibles arreglos posteriores.

Este archivo se genera con el nombre CAUNOGAC.DAT.

Archivos con un solo tipo de registro de longitud variable con 134 caracteres ASCII como máximo terminados con CR/LF.

![](_page_41_Picture_198.jpeg)

![](_page_42_Picture_212.jpeg)

#### <span id="page-42-0"></span>**SENEBI-OPERACIONES CON SECUENCIA**

# CARACTERISTICAS GENERALES

Se incluirá en SDIB (página web y webservice) un nuevo reporte para incluir de manera secuencial, todas las operaciones del **mercado bilateral** ingresadas y/o modificadas de todas las operatorias: Contado / Futuro.

El nombre del archivo será OPERBIL.DAT y se encontrará disponible en SDIB bajo en nombre SENEBI – OPERACIONES CON SECUENCIA.

El formato del archivo es el siguiente:

![](_page_42_Picture_213.jpeg)

![](_page_43_Picture_218.jpeg)

#### <span id="page-44-0"></span>**SENEBI-OPERACIONES EXTENDIDO**

#### CARACTERISTICAS GENERALES

Desde SDIB (página web y webservice) se podrá obtener un nuevo archivo con el nombre OPERBILEXT.DAT el cual mostrará toda la información (archivo OPERBIL + nuevos campos) todas las operaciones del **mercado bilateral** ingresadas y/o modificadas de todas las operatorias: Contado / Futuro. Este listado contendrá los datos originales de la operación, y las adjudicaciones realizadas en LORD.

El nombre del archivo será OPERBILEXT.DAT y se encontrará disponible en SDIB bajo en nombre SENEBI – OPERACIONES EXTENDIDO.

![](_page_44_Picture_193.jpeg)

![](_page_45_Picture_145.jpeg)

# <span id="page-46-0"></span>*CUSTODIA – Datos de Objetos negociables*

#### <span id="page-46-1"></span>**LAM-MIN ESPECIES EN SINAC**

#### CARACTERISTICAS GENERALES

Este archivo se genera con el nombre LMESPSIN.DAT.

Archivo con un tipo de registro de longitud variable con 49 caracteres ASCII como máximo terminados con CR/LF.

Este archivo contiene las especies habilitadas para operar incorporando las láminas mínimas futuras que se usan cuando cortan cupón.

![](_page_46_Picture_190.jpeg)

#### <span id="page-46-2"></span>*CUSTODIA*

#### <span id="page-46-3"></span>**DIFER – MOV.DIARIO CTA.CUSTODIA - DIFER – MOV.DIARIO CTA.LIQUIDAC. - DIFER – MOV.DIARIO CTA.GARANTIA**

#### CARACTERISTICAS GENERALES

Estos archivos se generan con el nombre MOVIMDIA.DAT (MOVIMCUS.DAT para depositantes) - MOVIMLIQ.DAT – MOVIMGTA.DAT y respectivamente.

Archivo con tres tipos de registros de longitud variable con 61 caracteres ASCII como máximo terminados con CR/LF. Ordenados en forma ascendente por:

- ❖ Código numérico de la especie
- ❖ Código de tipo de cuenta
- ❖ Código de comitente
- ❖ Código de tipo de registro

Por cada especie figura:

- ❖ Un registro cabecera con su código y denominación
- ❖ Un grupo de registros por cada comitente que haya tenido movimientos

# Por cada comitente figura:

- ❖ Un registro inicial con su saldo al día anterior
- ❖ Un registro por cada movimiento procesado

![](_page_47_Picture_183.jpeg)

![](_page_48_Picture_189.jpeg)

# <span id="page-48-0"></span>**LIQUIDACIÓN DE ACREENCIAS**

# CARACTERISTICAS GENERALES

Este archivo se genera con el nombre ACREEDIA.DAT.

Archivos con dos tipos de registros de longitud variable con 197 caracteres ASCII como máximo terminados con CR/LF.

Se enviará un primer registro que identificará la liquidación y a continuación uno o más registros por cada comitente con tenencia en la especie que da origen a la liquidación. Los registros del comitente se componen: en primer término, un registro por cada acreencia disponible (hasta tres), a continuación la misma cantidad por cada uno de los bloqueos que componen su tenencia no disponible a cantidad por cada uno de los bloqueos que componen su tenencia no disponible.

![](_page_49_Picture_199.jpeg)

#### <span id="page-49-0"></span>**LIQUIDACIÓN DE ACREENCIAS (Cuentas Garantía)**

#### CARACTERISTICAS GENERALES

Este archivo se genera con el nombre ACREEDIACG.DAT.

Se encontrará disponible solo para el acceso a través del web service, accediendo con el usuario web service de la cuenta Agente.

Archivos con dos tipos de registros de longitud variable con 197 caracteres ASCII como máximo terminados con CR/LF.

Se enviará un primer registro que identificará la liquidación y a continuación uno o más registros por cada comitente con tenencia en la especie que da origen a la liquidación. Los registros del comitente se componen: en primer término, un registro por cada acreencia disponible (hasta tres), a continuación la misma cantidad por cada uno de los bloqueos que componen su tenencia no disponible a cantidad por cada uno de los bloqueos que componen su tenencia no disponible.

![](_page_50_Picture_186.jpeg)

#### <span id="page-50-0"></span>**DIFER-MOV.DIARIO CTA.LQ.ARGCL**

#### CARACTERISTICAS GENERALES

Este archivo se genera con el nombre MOVIMAGC.DAT para agentes y MOVIMAGD.DAT para depositantes.

#### <span id="page-51-0"></span>**CONDOMINOS MARCADOS**

#### CARACTERISTICAS GENERALES

Este archivo se genera con el nombre CONMARCA.DAT para agentes y CONMARCAD.DAT para depositantes.

Archivos con dos tipos de registros de longitud variable con 59 caracteres ASCII como máximo terminados con CR/LF. Un registro por cada dato personal marcado por devolución de informe trimestral.

![](_page_51_Picture_205.jpeg)

#### <span id="page-51-1"></span>**LAM-MIN ESPECIES EN CUSTODIA**

#### CARACTERISTICAS GENERALES

Este archivo se genera con el nombre LMESPCUS.DAT (para Agente) y LMESPCUSD.DAT (para Depositante).

Archivo con un tipo de registro de longitud variable con 100 caracteres ASCII como máximo terminados con CR/LF.

Este archivo contiene la lista de todas las especies en el sistema de custodia y sus respectivas láminas mínimas vigentes al día anterior.

![](_page_51_Picture_206.jpeg)

![](_page_52_Picture_200.jpeg)

# <span id="page-52-0"></span>*POSICIONES Y GARANTIA*

#### <span id="page-52-1"></span>**PASE Y CAUCION-DISTRIBUCIONES**

#### CARACTERISTICAS GENERALES

Este archivo se genera con el nombre CAUDISTR.DAT.

Archivos con un solo tipo de registro de longitud variable con 131 caracteres ASCII como máximo terminados con CR/LF.

Este archivo contiene información sobre las distribuciones de las operaciones de pase y caución.

![](_page_52_Picture_201.jpeg)

![](_page_53_Picture_179.jpeg)

Los campos tasa, número de distribución, aforo informado, especie y cantidad se muestran editados (Ajustados a izquierda, sin blancos a izquierda ni ceros a derecha en la parte decimal).

Los campos generan, aforo informado, especie o cantidad se muestran si no son nulos.

#### <span id="page-53-0"></span>**OPCIONES – DISTRIBUCIONES**

El archivo contiene un registro por cada distribución de opciones realizadas en el día.

Este archivo se genera con el nombre OPCDISTR.DAT.

![](_page_53_Picture_180.jpeg)

#### <span id="page-53-1"></span>**RESULTADOS DE EJER. POR COMIT.**

Este archivo se genera con el nombre REEJCOMI.DAT.

Archivos con un solo tipo de registro de longitud variable con 132 caracteres ASCII como máximo terminados con CR/LF.

![](_page_53_Picture_181.jpeg)

![](_page_54_Picture_185.jpeg)

# <span id="page-54-0"></span>**PRECIOS TEORICOS**

Este archivo se genera con el nombre PRECTEOR.DAT.

![](_page_54_Picture_186.jpeg)

# <span id="page-54-1"></span>**SALDOS DE GARANTÍA**

El Reporte que genera SDIB es el SDOGARA.DAT con los Saldos de Garantía de todos los Comitentes del Agente y de su Fondo, en cada uno de sus Saldos de Garantías.

![](_page_54_Picture_187.jpeg)

![](_page_55_Picture_196.jpeg)

OBS:

• Si los tres campos en Saldo están en cero, se generará la información si y sólo si tuvo por lo menos un movimiento en la jornada.

#### <span id="page-55-0"></span>**POSICIONES DE OPCIONES**

El Reporte que genera SDIB es el POSIOPCTV.DAT con todas las Posiciones de Opciones sobre Títulos valores del Agente y los Lotes Ejercidos, informando la Garantía exigible y la realmente exigida.

![](_page_55_Picture_197.jpeg)

![](_page_56_Picture_199.jpeg)

OBS:

• Generar información sólo si Saldo del Registro > 0

# <span id="page-56-0"></span>**PPV – OPERACIONES PRESTAMOS**

El reporte que genera SDIB es el PPVPRT.DAT y se encontrará bajo en nombre PPV OPERACIONES PRESTAMOS.

La consulta consiste en obtener todos aquellos Préstamos generados desde PPV entre cierres de rueda.

![](_page_56_Picture_200.jpeg)

![](_page_57_Picture_206.jpeg)

# <span id="page-57-0"></span>**OPERACIONES DE PASE DE FUTURO DE MONEDA:**

El Reporte que genera SDIB es el FMONOPER.DAT.

El reporte contendrá sólo la pseudo-operaciones que se generan a partir de la operación negociada y conservarán su número de operación.

El reporte está ordenado por número de la operación de pase y vencimiento del contrato, en forma descendente.

![](_page_57_Picture_207.jpeg)

![](_page_58_Picture_199.jpeg)

#### <span id="page-58-0"></span>**OPERACIONES DE CIERRE DE FUTURO DE MONEDA:**

El Reporte que genera SDIB es el FMONOPCI.DAT.

Contendrá la generación de operaciones que cierran posiciones a la fecha. El cierre y negociación de este contrato se hace a pedido de BYMA. El reporte está ordenado por número de la operación de pase y vencimiento, en forma

descendente.

![](_page_58_Picture_200.jpeg)

![](_page_59_Picture_181.jpeg)

#### <span id="page-60-0"></span>**OPERACIONES DE CIERRE DE FUTURO DE INDICES:**

El Reporte que genera SDIB es el FINDOPCI.DAT.

Contendrá la generación de operaciones que cierran posiciones a la fecha. El cierre y negociación de este contrato se hace a pedido de BYMA. El reporte está ordenado por número de la operación de pase y vencimiento, en forma

descendente.

![](_page_60_Picture_190.jpeg)

![](_page_61_Picture_189.jpeg)

# <span id="page-61-0"></span>*CUSTODIA CHEQUES*

#### <span id="page-61-1"></span>**LISTADO DE CHEQUES EN CUSTODIA**

Reporte que muestra una lista de cheques diferidos y pagarés acreditados en una determinada cuenta.

El nombre del archivo es TFCCUST.DAT (para Agentes) – TFCCUSD.DAT (para Depositantes) y se encontrará disponible en SDIB solo para el acceso a través del webservice.

Para este reporte se debe especificar en forma obligatoria el parámetro 'numeroCuenta' correspondiente al número de cuenta del Agente/Depositante, y el parámetro 'nroCtaCheque' para indicar el nro. de cuenta cheque que el Agente/Depositante desea consultar.

Como resultado, La consulta devolverá de a 20 registros y se utilizará el mecanismo actual para pedir los registros restantes.

Por el momento, este reporte solo estará disponible solo para acceder desde el webservice.

![](_page_61_Picture_190.jpeg)

# <span id="page-62-0"></span>**CH.DIF. – CHEQUES NEGOCIADOS**

Este archivo se genera con el nombre CHDIFNEG.DAT.

El archivo contendrá un registro por cada cheque comprado o vendido por el Agente durante la rueda del día en el MVBA

![](_page_62_Picture_229.jpeg)

#### <span id="page-62-1"></span>**CH.DIF. – CHEQUES AVAL. INGRESADOS - CH.DIF. – CHEQUES PATR. INGRESADOS**

Este archivo se genera con el nombre CHQAVING.DAT y CHQPAING.DAT

El archivo contendrá un registro por cada cheque comprado o vendido por el Agente durante la rueda del día en el MVBA o MROS

- $\checkmark$  Código de cheque: 15 caracteres (con guiones)
- ✓ Número de Cuenta para Cheques: 4 dígitos
- ✓ Número de subcuenta donde está acreditado el cheque: máximo 9 dígitos
- ✓ Monto del cheque: máximo 12 enteros y 2 decimales (con punto decimal si corresponde)
- ✓ Código de Mercado: 4 caracteres
- ✓ Fecha de ingreso: 8 dígitos (AAAAMMDD)
- ✓ Hora de ingreso: 6 dígitos (HHMMSS)
- ✓ Estado del cheque: 4 caracteres

El contenido del campo "Estado" puede ser:

- ✓ Espacios (estado normal)
- $\checkmark$  E/LQ (en liquidación)
- $\overline{Y}$  TRF. (transferido)

Ejemplo:

BLDA-2004-00003"5751"681"140000"MVBA"20150908"103309" BLDA-3004-00009"5751"681"140000"MVBA"20150908"103309"E/LQ

#### <span id="page-63-0"></span>*EVENTOS-LORD*

Incluye todas las operaciones registradas en el día en LORD tanto del **Mercado de Concurrencia y como de Rueda Continua** de las siguientes formas operativas: C (Contado) – P (plazo) y O (Opciones).

![](_page_63_Picture_238.jpeg)

![](_page_64_Picture_241.jpeg)

#### **Nota 1:**

• Alta de Operación: Tipo Novedad A

Se generará un registro por cada uno de los clientes que tenga ingresada la oferta con tipo novedad = 'A'

Puede ser que sea un único registro con cliente = null

• Baja de Operación : Tipo Novedad B

Se generará un registro con tipo novedad = 'B' que contenga sólo los datos de la operación

• Modificación de Operación : Tipo Novedad M

Se generará un registro con tipo novedad = 'M' que contenga sólo datos de la operación, no distinguiendo cuáles fueron actualizados

• Adjudicación de oferta y cambios en la misma : Tipo Novedad C

Si las adjudicaciones de las ofertas operadas son posteriores a la solicitud del archivo, las mismas se informarán con tipo novedad 'C', teniendo en cuenta que sólo se informará el estado final de la adjudicación y no todos los movimientos intermedios.

El mismo criterio se usará ante modificaciones y/o bajas en las adjudicaciones.: sólo se informará el estado final de la adjudicación.

Si al momento de solicitar el archivo, la oferta estuviera adjudicada se procederá como esta descripto en Alta de Operación.

# <span id="page-65-0"></span>*CIERRE DE PRECIOS (información de la Api):*

#### <span id="page-65-1"></span>**PRECIOS CIERRE DIA / RUEDA - PRECIOS CIERRE DIA ANTERIOR**

#### CARACTERISTICAS GENERALES

Estos archivos se generan con el nombre PRECIERNA.DAT y PREANTENA.DAT para agentes y PRECIERDA.DAT y PREANTEDA.DAT para Depositantes.

Archivo con dos tipos de registros de longitud variable con 88 caracteres ASCII como máximo terminados con CR/LF. Ordenados en forma ascendente por:

❖ Código de tipo de registro

Este reporte se va a informar con datos en el momento del día en que estén los cierres.

![](_page_65_Picture_214.jpeg)

![](_page_66_Picture_191.jpeg)

#### <span id="page-66-0"></span>**PRECIOS CIERRE PRIVADOS**

#### CARACTERISTICAS GENERALES

Este archivo se genera con el nombre PREPRIVNA.DAT para agentes y PREPRIVDA.DAT para los Depositantes.

Archivo con dos tipos de registros de longitud variable con 88 caracteres ASCII como máximo terminados con CR/LF.

Este archivo contiene información sobre los precios de cierre en piso/sin ac, de las especies privadas, a partir de la finalización del período de correcciones para dichas especies.

Este reporte se va a informar con datos en el momento del día en que estén los cierres.

Ordenados en forma ascendente por:

![](_page_66_Picture_192.jpeg)

❖ Código de tipo de registro

![](_page_67_Picture_203.jpeg)

#### <span id="page-67-0"></span>**PRECIOS CIERRE LÍDERES**

#### CARACTERISTICAS GENERALES

Este archivo se genera con el nombre PRELIDRNA.DAT para Agentes y PRELIDRDA.DAT para Depositantes.

Archivo con un tipo de registro de longitud variable con 98 caracteres ASCII como máximo terminados con CR/LF. Ordenado en forma ascendente por:

❖ Código Alfanumérico de especie

Este archivo contiene información sobre las especies líderes. Considerar que las especies líderes se actualizan trimestralmente según ciertos parámetros que establece el mercado de valores.

Este reporte se va a informar con datos en el momento del día en que estén los cierres. Se informarán los precios de todos los vencimientos, si los hubiera.

![](_page_67_Picture_204.jpeg)

# <span id="page-68-0"></span>*BYMA PRIMARIAS*

#### <span id="page-68-1"></span>**LICITACIONES DE BYMA PRIMARIAS**

#### CARACTERISTICAS GENERALES

A través del webservice, se podrá obtener un archivo con el nombre LICBYMAP.DAT el cual mostrará toda la información de las licitaciones de BYMA Primarias para un día determinado.

Para este reporte se debe especificar en forma obligatoria el parámetro "fecha" que el Agente desea consultar.

<https://sdib.sba.com.ar/sdib/service/basic/rest?reporte=LICBYMAP&fecha=AAAADDMM>

Dónde:  $AAAA = Año$ DD = Día  $MM = Mes$ 

![](_page_68_Picture_288.jpeg)

![](_page_69_Picture_221.jpeg)

**Aclaración:** los campos que no posean dato se informarán vacío.